## Web Application (LAMP\*) Security

Attack and Defense for System Administrators

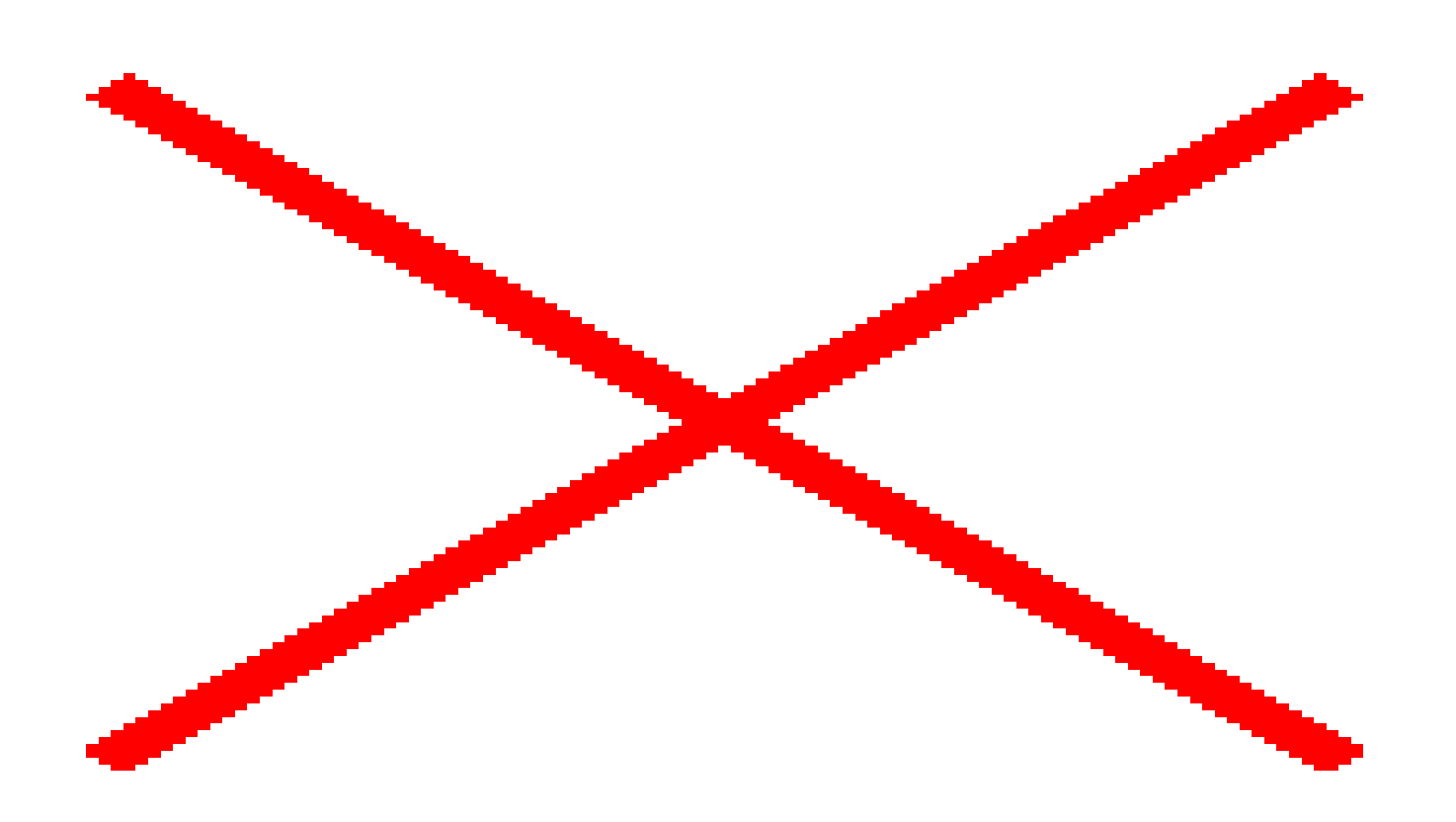

\*LAMP (linux, apache, mysql, php/perl/python) application security.

## A little intro

Robert Rowley Security/Abuse

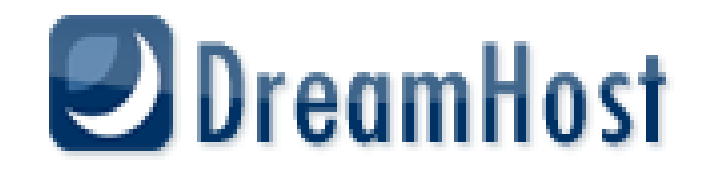

# . They are the first priority.  $\text{Backups!}$

- . They cover your ass.
- . Asset for quick code comparison.
- . Have multiple backups (off site preferably)
- Store on read-only media (WORM; write once read many)
- . Don't assume anyone else is already handled it.

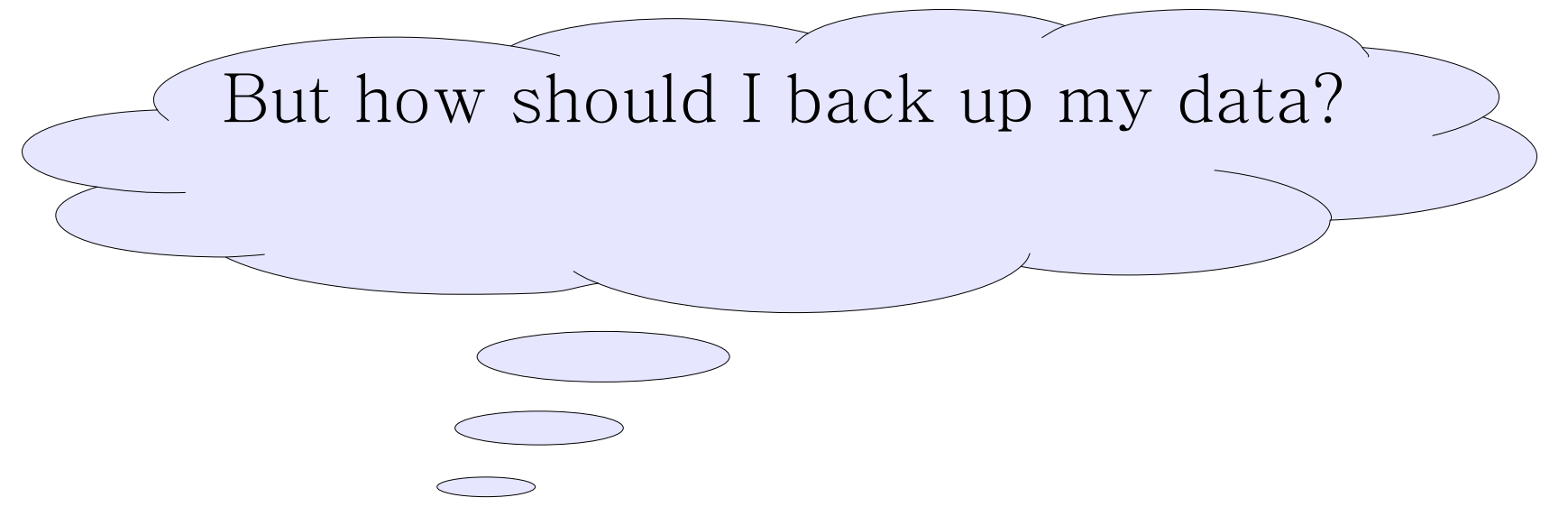

## Beyond the basics. Try a version control option rsync/tar work fine, but CVS, SVN, GIT, etc... can do more!

Use them, master them, love them.

They not only allow you to identify and quickly correct bugs, flaws, etc... caused by bad code (and help you identify bad coders). They can be used to mitigate attacks, allowing quick distribution of clean code.

Not only for code! Use SVN for configuration files, etc..

Having a code repository does not mean you do not need to keep backups! Backup your repository too (now use rsync/tar etc..)!

## Scenario:

Assessing and securing a (LAMP) web application as soon as possible when changing code is not an option.

Attack (Hired Pen test)

Cross Site Scripting (XSS)

.SQL injection

●Insecure Code

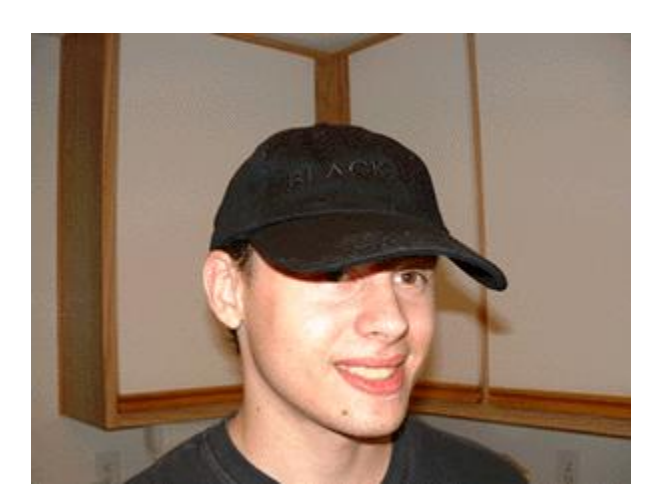

Application level (mod\_sec) ●Network level (snort) File tampering detection.

Defense (Sys Admin)

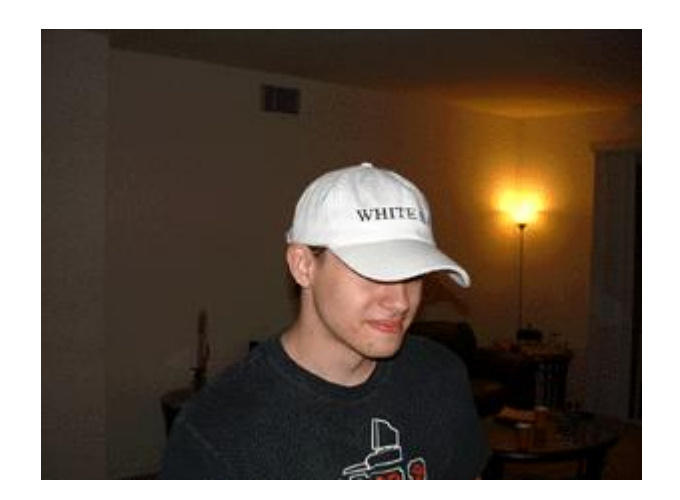

# Attack: Cross Site Scripting (XSS)

### Type 1: Reflected attacks

The payload exists in the URL and the server side code re-prints the malicious content. (echo  $$GF['varname']$ ;)

### Type 2: Stored attacks

The XSS payload is stored on the server (in MySQL, files etc..) and every subsequent request to the same page displays the injected payload.

### Type 3: DOM attacks

Adjusting DOM attributes on the client's browser directly. (When designers go bad! javascript adjust data directly, nothing is actually handled in the server side code itself)

### Affect:

- Anyone who visits the page/link is initiating an attack on third party web servers
- Mis-information, changing/reposting information on a credible website
- Leaked information (javascript can access cookie information, HTTP variables etc..)

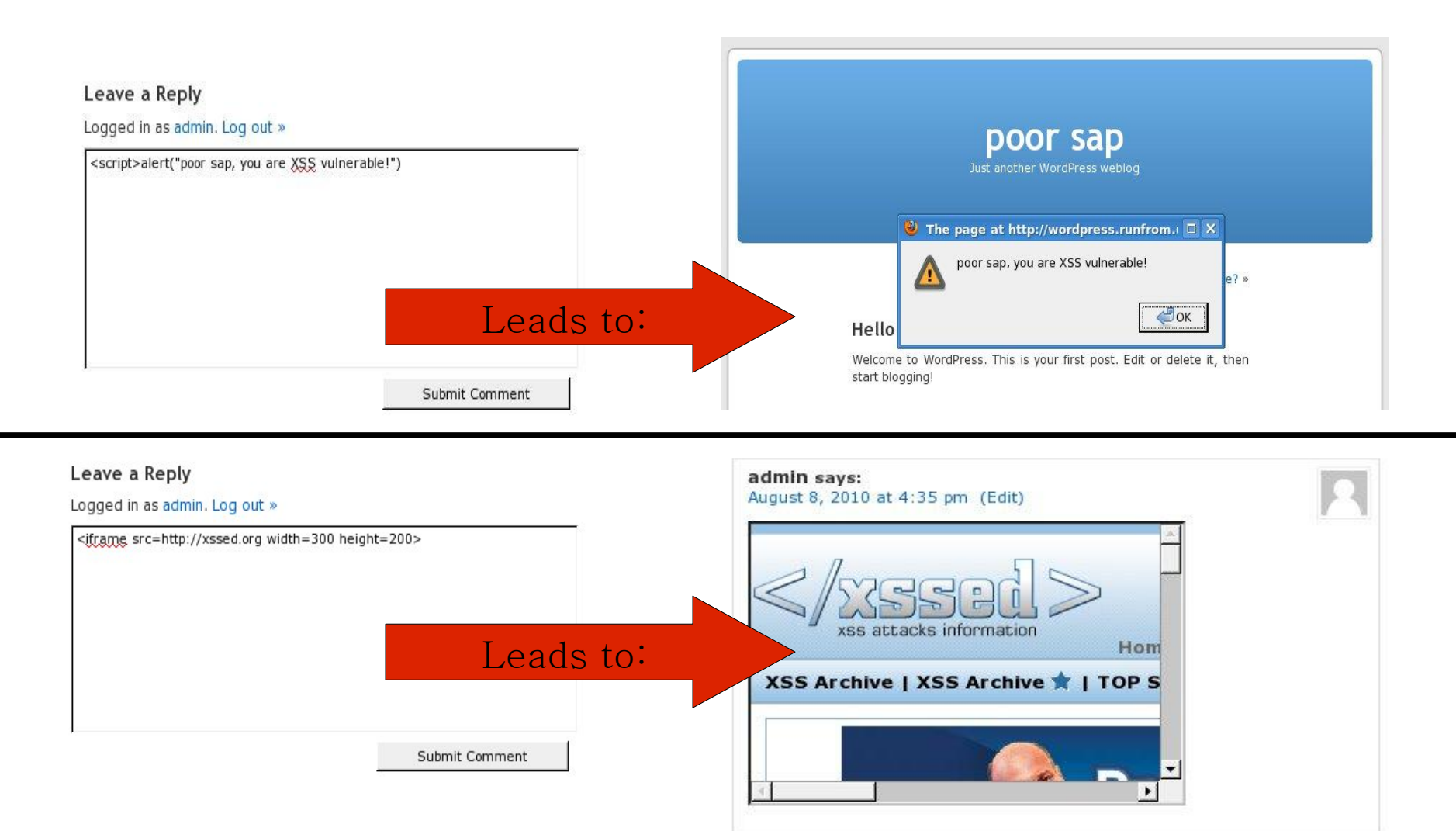

This really is just fun stuff, know enough javascript and you can cause major havoc or do a 0 height iframe for "click jacking"

#### Leave a Reply

Logged in as admin. Log out »

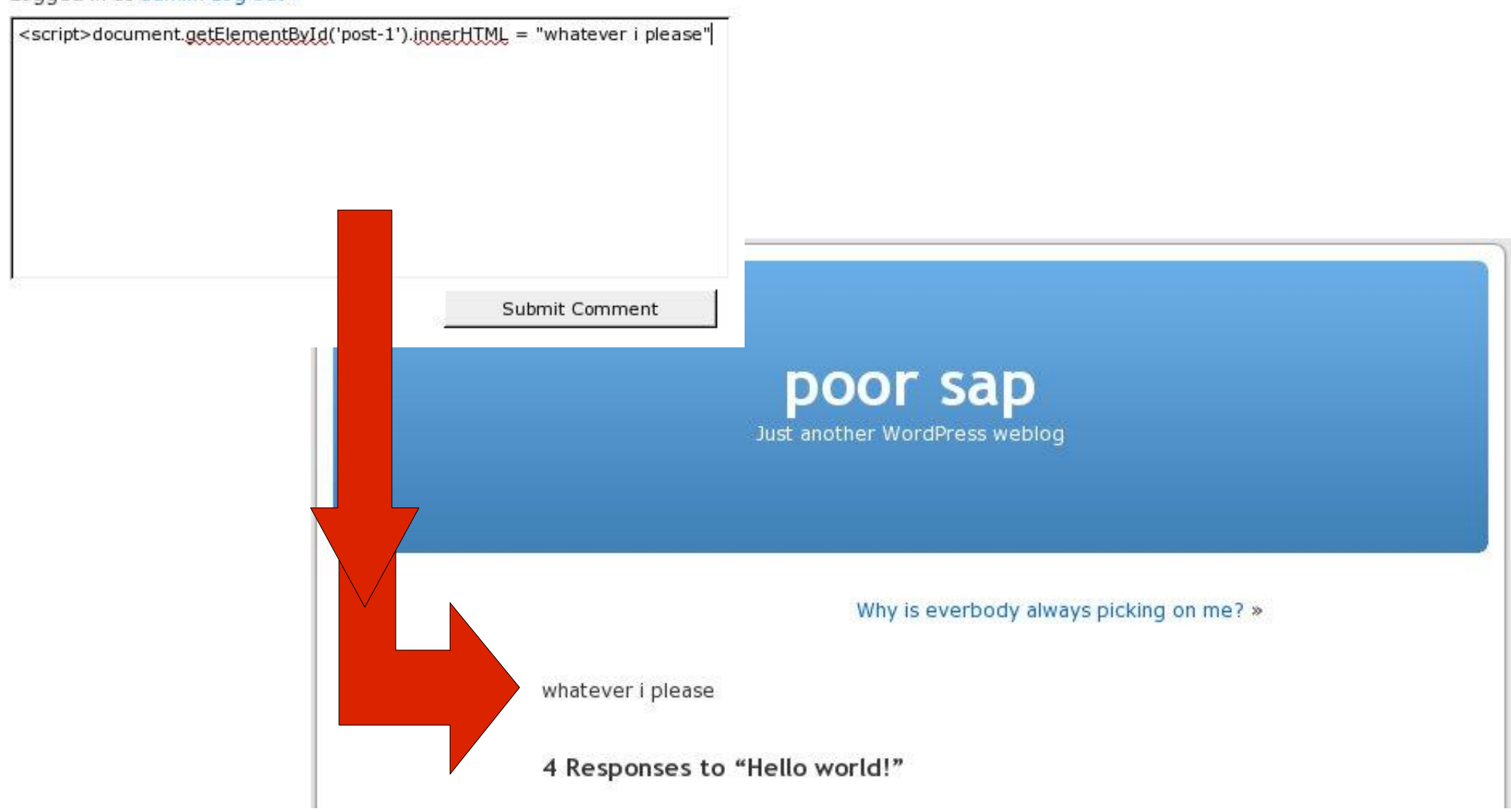

"FUN"

## XSS recap

• While limited in it's abilities, that is it's strength. Most developers do not consider XSS a security risk leaving a plethora of vulnerable sites.

. Familiarize yourself with the slight differences between persistent, reflected and DOM XSS attacks

• Study javascript and be multiple browser compliant.

## Defense: mod\_security

Apache module to quickly mitigate and prevent identified attacks.

You will need to first install mod\_security and then include it in your apache configuration. Instructions vary, but modsecurity.org has what you will need.

(example httpd.conf changes after the .so has been compiled)

```
LoadModule security2_module modules/mod_security2.so
SecRuleEngine On
 Include conf/modsecurity.conf
...
```
#### Now all you will need are rules!

There are extensive rule sets available at **gotroot.com** and **owasp.org** but ... it is always best to roll your own.

Here is a list of variables you will have available to scan/review:

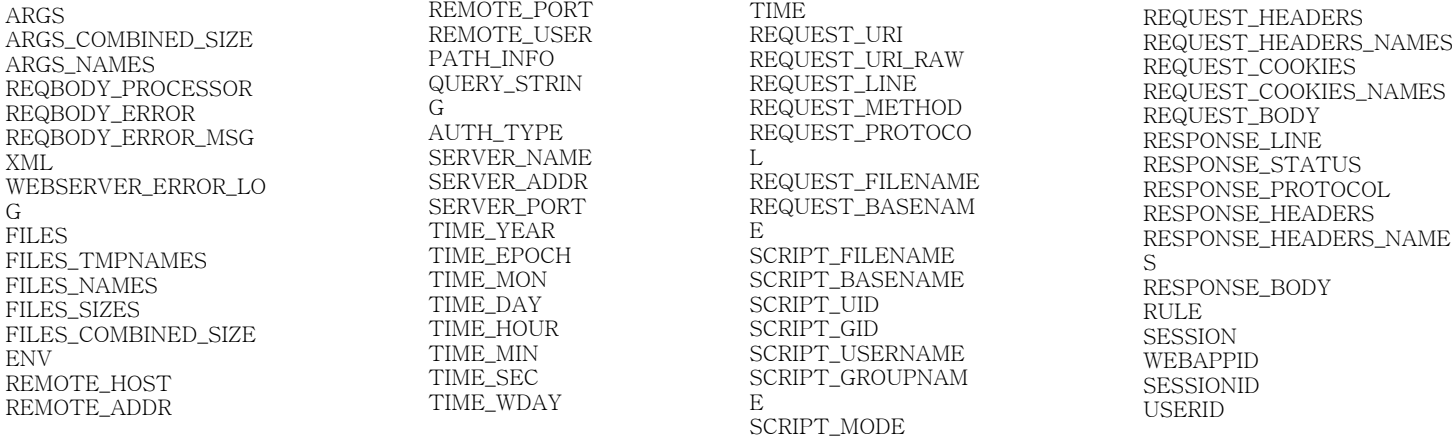

**ENTY** 

### Here is a quick rule to stop those simple script/iframe injections via the WP comment form:

(contents of conf/modsecurity.conf)

#### SecRule REQUEST FILENAME wp-comments-post.php chain,deny SecRule ARGS: comment "(<script|<iframe)"

- . Check if the requested filename is wp-comments-post.php and chain (continue checking) with the next rule ...
- Check if the argument (POST or GET) named "comment" has the string <script or <iframe.
- If both are true then take the specified action (deny)

### Over-zealous version:

SecRule ARGS "(<script|<iframe)" deny

• Any argument (POST/GET variable) that matches the pattern "<script" or "<iframe" will be denied.

### Remember from earlier?

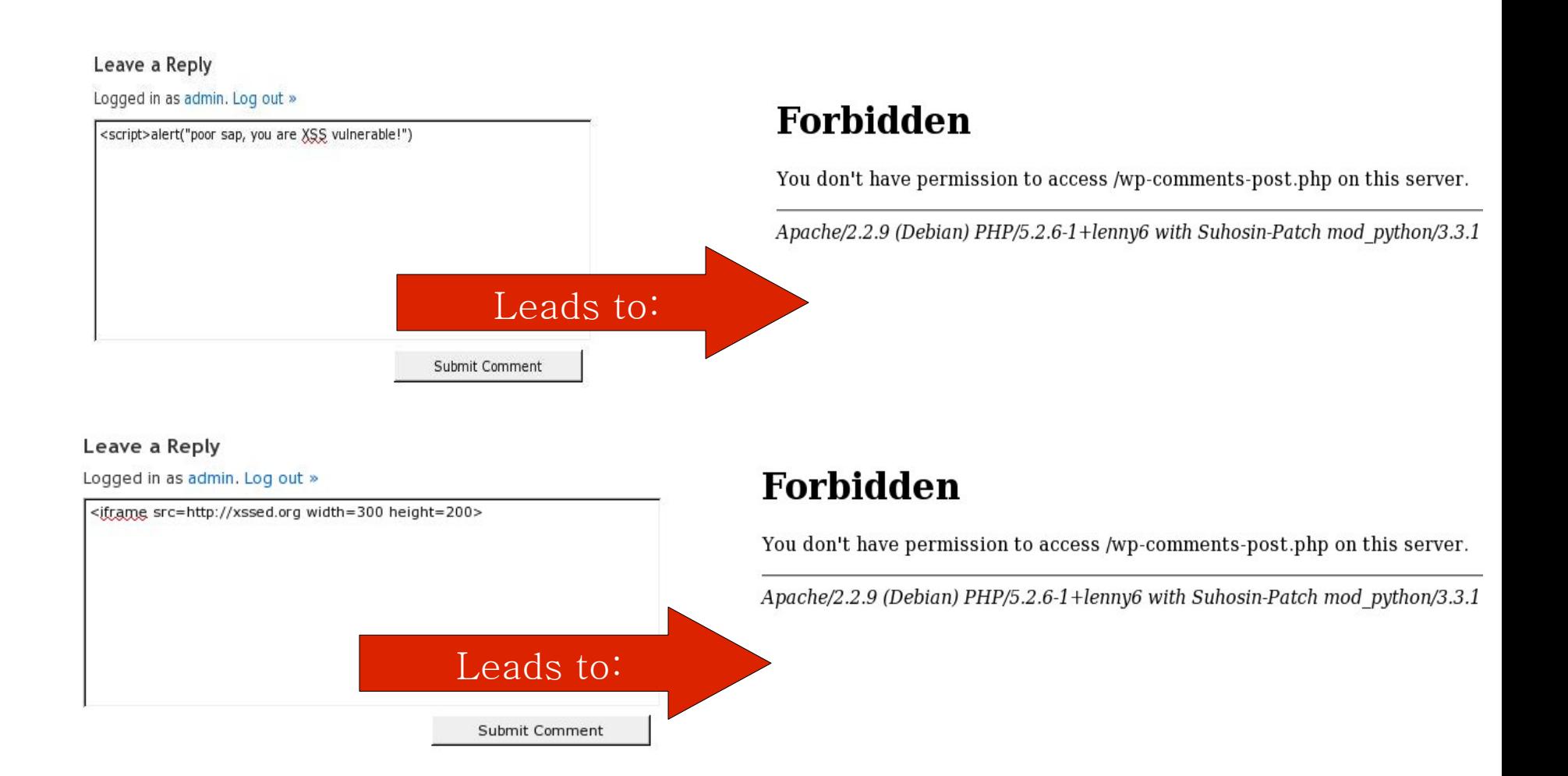

## mod\_security recap

## Pro

●Prevents attacks from succeeding

Application level access (no worries about SSL needing to be intercepted/decrypted)

. Very flexible rule sets

Extendibility with scripting

–(something for another time)

●Only as powerful as the rules used

Bad rules will create false positives.

. Detectable by attackers, who can adjust their attacks

 $Con$ 

–(something for another time)

## Attack: SQL injection

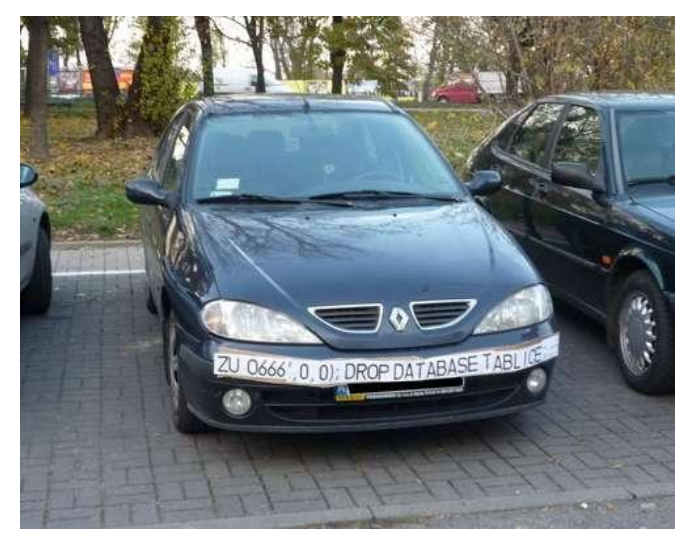

### Do (almost) anything you want to the database!

### SQL injection with "photoracer" plugin.

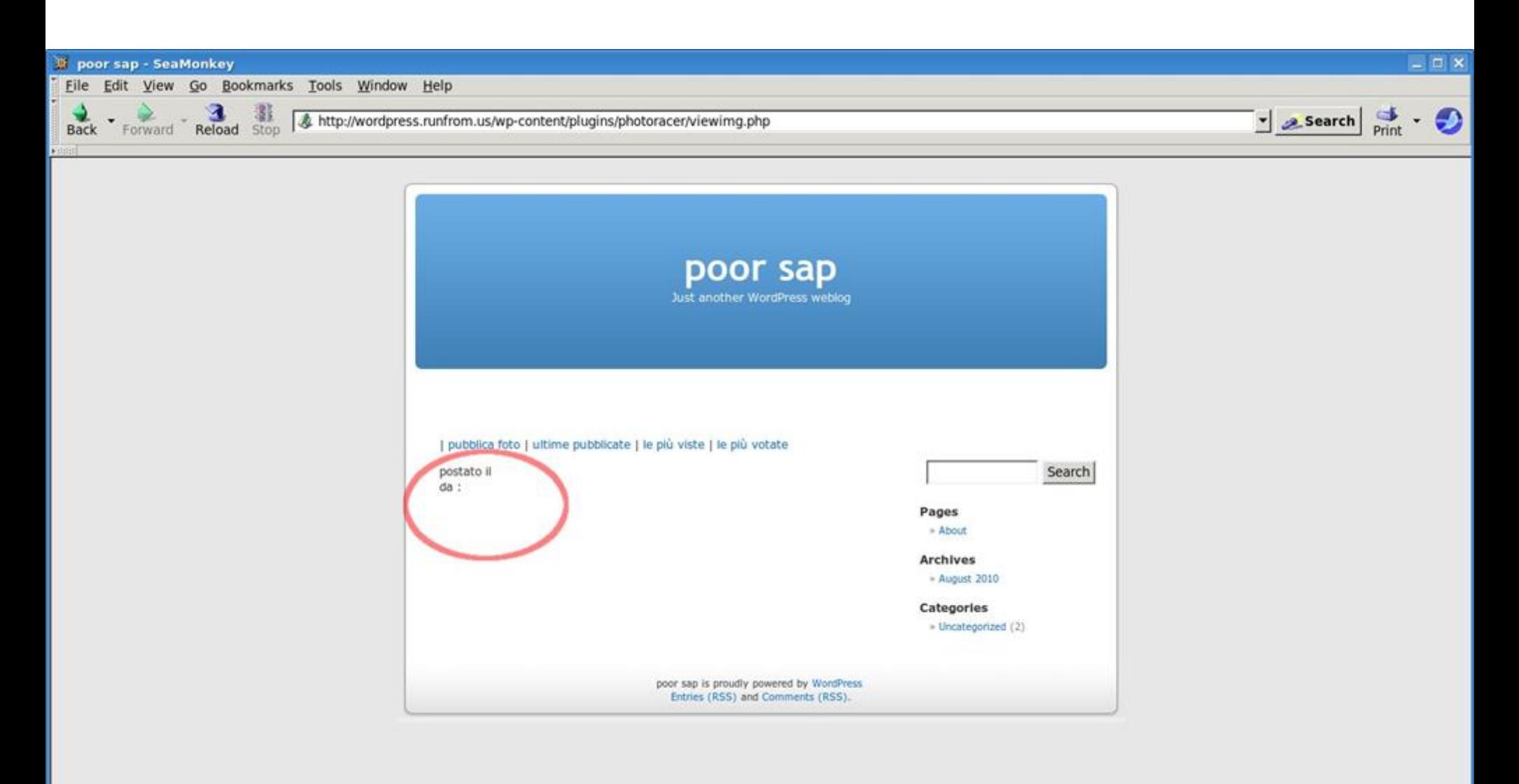

### Simplest form, just add a union statement added to one of the GET/POST variables that gets appended to the select query

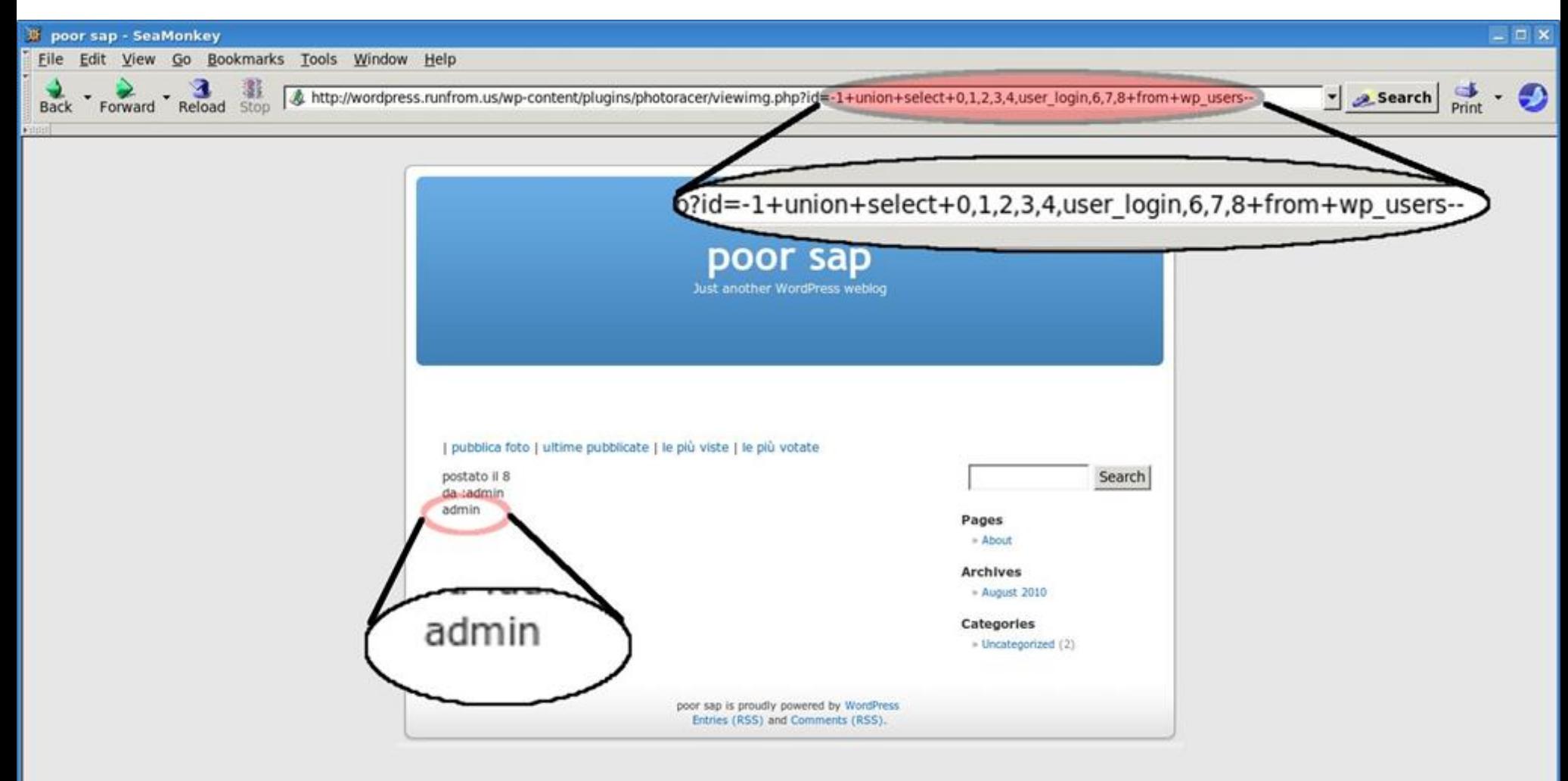

### Here is what went wrong in the code:

16  $\text{Simgid} = \text{S} \cdot \text{REQUEST}[\text{id}']$ ; 17 \$q1 = "SELECT raceid, wpuid, imgid, imgpath, imgname, imgcomment, sumvotes, imgcountview, tinsert FROM ". 18 **\$wpdb->prefix."photoracer WHERE** imgid=\$imgid"; 19 20  $\text{3}$   $\text{20}$   $\text{3}$   $\text{4}$   $\text{20}$   $\text{4}$   $\text{5}$   $\text{4}$   $\text{5}$   $\text{4}$   $\text{5}$   $\text{4}$   $\text{4}$   $\text{5}$   $\text{4}$   $\text{5}$   $\text{4}$   $\text{5}$   $\text{4}$   $\text{5}$   $\text{4}$   $\text{6}$   $\text{4}$   $\text{5}$   $\text{4}$   $\text{6}$   $\text{4}$  ... 157 "da :".get\_author\_name(\$out->wpuid)."<br/>br/>".  $158$   $$out\rightarrow{imgeomment}$ ." $\langle br \rangle$ ".

#### Expected SQL statement:

SELECT raceid, wpuid, imgid, imgpath, imgname, imgcomment, sumvotes, imgcountview, tinsert FROM wp\_photoracer WHERE imgid=10

#### Injected SQL statement:

SELECT raceid, wpuid, imgid, imgpath, imgname, imgcomment, sumvotes, imgcountview, tinsert FROM wp\_photoracer WHERE imgid=-1 union select 0,1,2,3,4,user\_login,6,7,8 from wp\_users--

### But wait ... there is more. Let's get some password hashes!

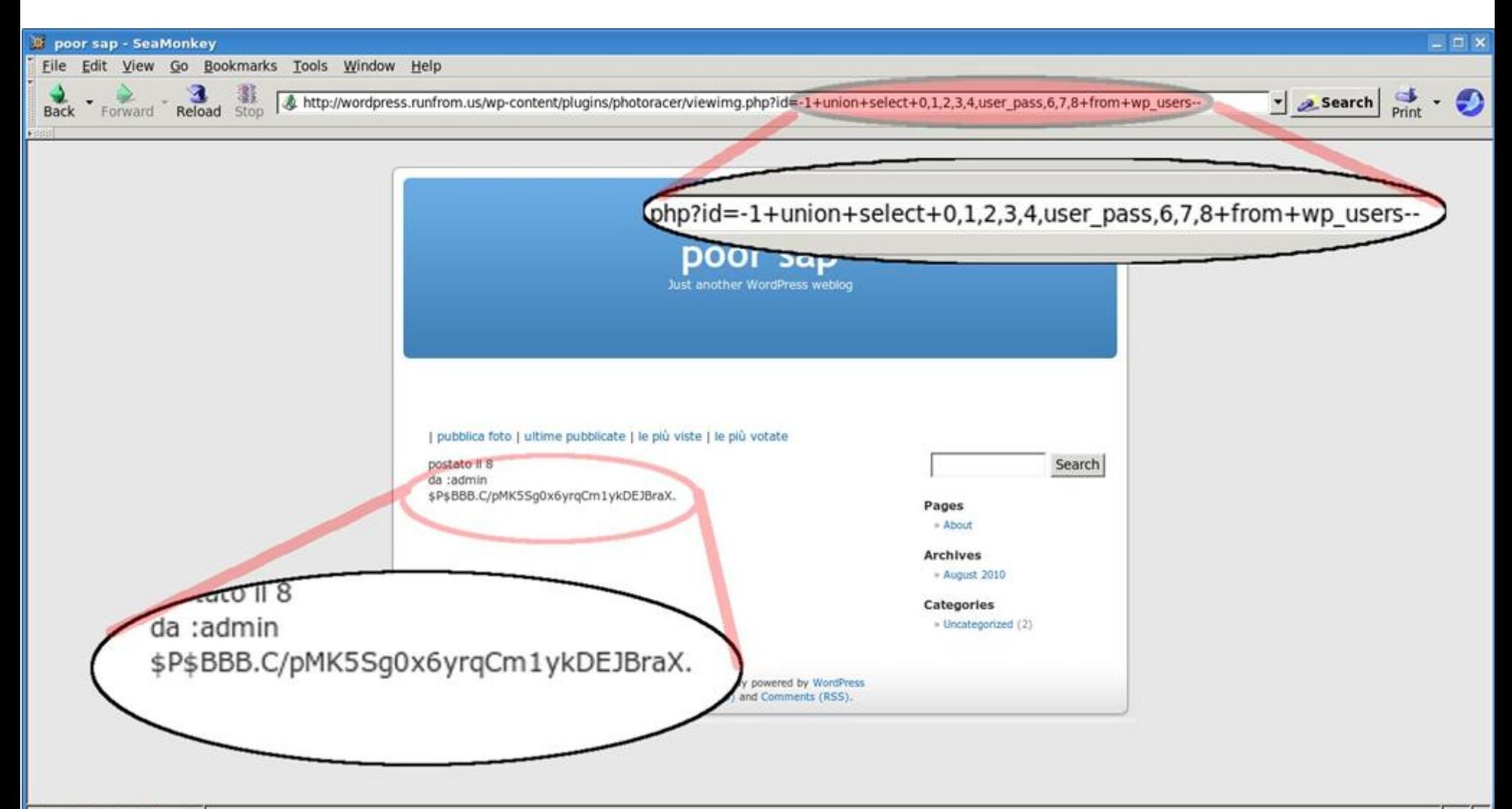

### SQL injection recap

- Requires an understanding of SQL statements
- Very "noisy" if the database structure is not known
- . Time consuming (if not automated)
- . Can do more than SELECT based on user's privileges! (DROP, ALTER, CREATE, GRANT statements are all possible.)

## DEFENSE: IDS/IPS (snort and more)

Excellent method to monitor network traffic and retrieve information on attacks.

Don't forget your whitelist!

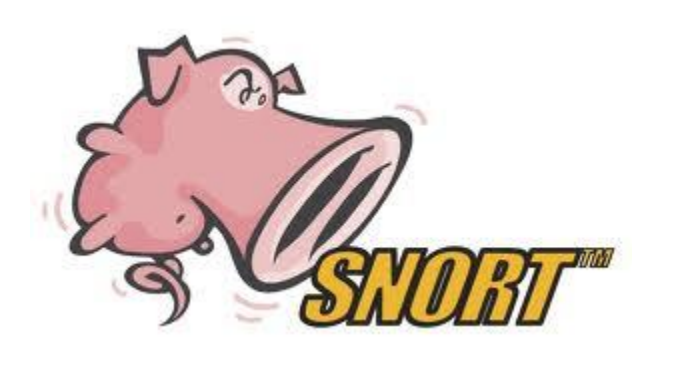

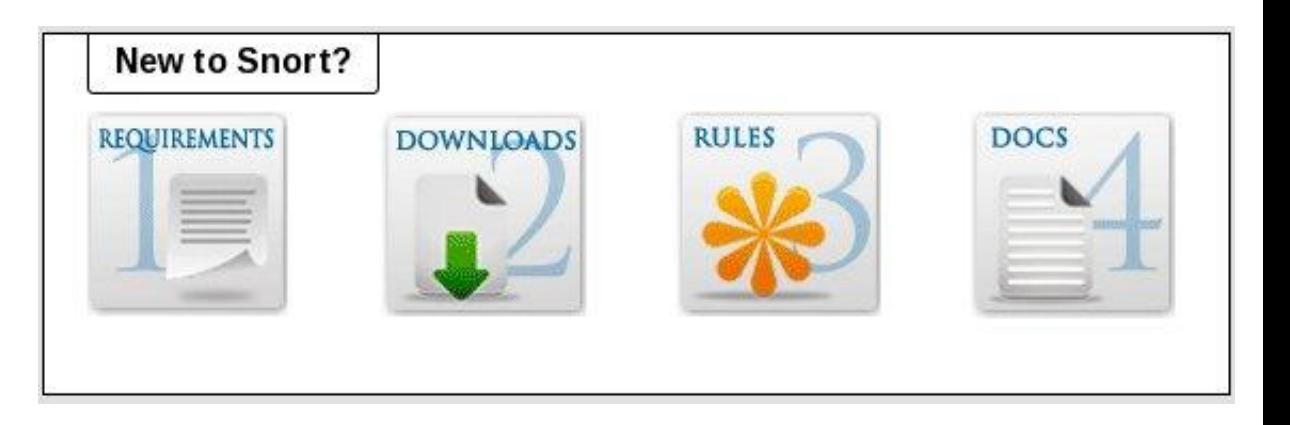

- Snort is a widely used IDS (intrusion detection system)
- $\cdot$  Lightweight
- Large user base for example rulesets and help
- Snort can detect more than just web application attacks (unlike mod\_security.)
- . Setup is easy: download, compile, configure, monitor and update!

. By itself snort will only log the attacks for review, plugins like SnortSam/Guardian.pl will turn snort into a powerful IPS (intrusion prevention system)

### Example code to detect the SQL injection attack:

alert tcp  $RXYFERNAL$  NET any  $\rightarrow$   $HTTP$  SERVERS  $HTTP$  PORTS ( msg:"SQL-INJECTION photoracer Sql Injection attempt"; flow: to server, established; uricontent:"viewimg.php"; nocase; uricontent:"id="; uricontent:"union"; nocase; uricontent:"select"; nocase; classtype:web-application-attack; sid:100000691; rev:2;)

(detects http:// ... /viewimg.php ... id=...union...select...

### What the attack looks like in the logs:

[\*\*] [1:100000691:2] SQL-INJECTION photoracer Sql Injection attempt [\*\*] [Classification: Web Application Attack] [Priority: 1] 08/08-23:26:50.252829 67.159.5.99:39314 -> 66.249.129.23:80 TCP TTL:55 TOS:0x0 ID:63052 IpLen:20 DgmLen:444 DF \*\*\*AP\*\*\* Seq: 0x4A59450C Ack: 0x9CB41D1A Win: 0x16D0 TcpLen: 20

SAM/Guardian.pl These scripts watch the snort log files, upon evidence of an attack they will use iptables/ipfwadm etc... to firewall the attacker  $\Psi$ .

The most important thing to remember is: whitelist your system's IP if you plan to test new rules. (this prevents you from locking yourself out of the server)

Example:

Using a script like snortsam/guardian.pl the attacker's IP is blocked.

# iptables  $-n$   $-L$ 

Chain INPUT (policy ACCEPT)

target prot opt source destination

## Snort recap

### Pros

#### ●Lightweight

. Runs independently

●Powerful as an IDS or IPS

Network level can see more than application level(mod\_security)

Large user base, lots of help available

As an IPS will stop the attacker in their tracks (at least their IP)

## Cons

●Only as good as your rules

●False positives

•Can become very daunting to customize

Requires third party scripts to be an IPS

False positives when running a IPS may leave your IP blocked, don't forget to whitelist yourself!

## Attack: Code Vulnerability

Code can be attacked! The #1 fault is, trusting user input.

RISK: Attackers get to do whatever they want.

## Attack:

Badly Coded Upload form! Allowing people to upload files "willy nilly" will get you compromised quickly.

RISK: Allowing users to upload executable files (.php .pl .cgi etc..) or even .html files is giving away the keys to the castle.

 $\frac{1}{2}$  starget path = "images/";

/\* Add the original filename to our target path.

Result is "uploads/filename.extension" \*/

\$target\_path = \$target\_path . basename( \$\_FILES['uploadedfile']['name']);

#### if(move\_uploaded\_file(\$\_FILES['uploadedfile']['tmp\_name'], \$target\_path)) {

echo "The file ". basename( \$\_FILES['uploadedfile']['name']).

" has been uploaded";

} else{

echo "There was an error uploading the file, please try again!";

}

The flaw? No checking the file's extension or checking if it is really an image image, movie, etc...

Find any php shell [\(http://sh3llz.org/](http://sh3llz.org/)) and upload for "FUN"!

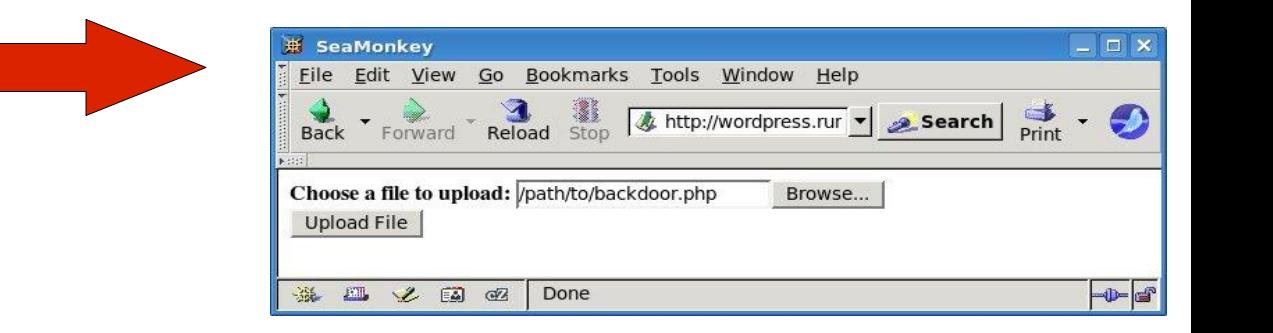

### Example backdoor

The upload page

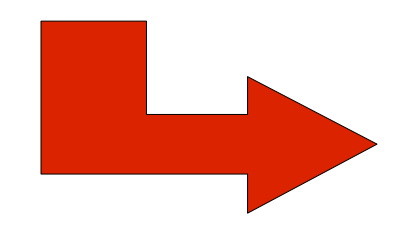

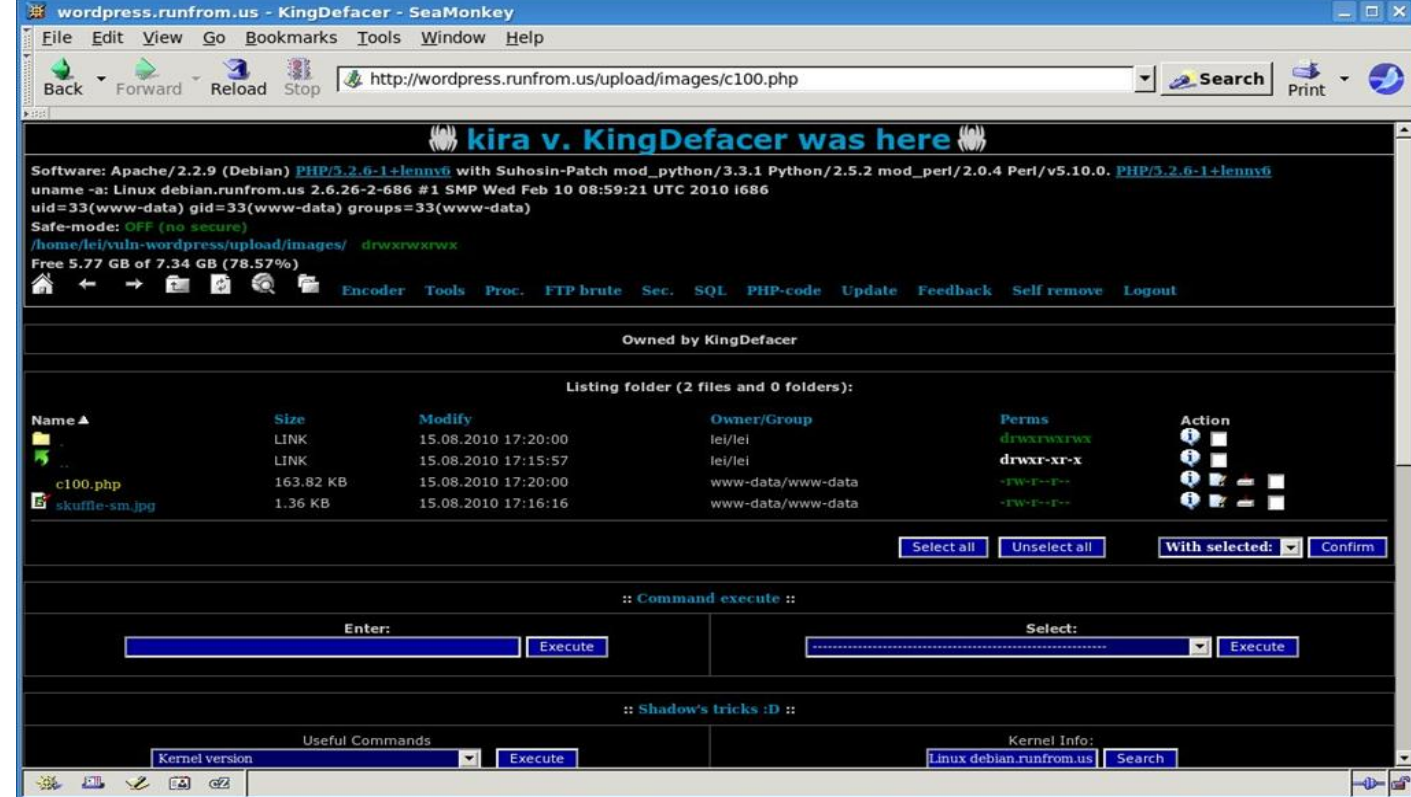

## DEFENSE: File monitoring inotify

### also:

## (tripwire, fschange, kqueue utilities etc..)

## Inotify an you...

Kernel module (released in 2.6.13) Monitors file system changes Improvement from "dnotify"

Inotify-tools, incron, iwatch, pynotify

## inotify-tools

- libinotifytools
- inotifywait
- inotifywatch

# inotify/incron quick and easy

1.Verify your kernel has inotify enabled, install incrond

2.Setup incrontab to monitor fies/directores

i. (directory) (mask) (command)

3. Start/Restart incrond

### Example incrontab:

/home/user/website IN\_CREATE mail -s 'File created!' admin@website.com

### More about masks

IN OPEN File was opened

IN\_ACCESS File was accessed (read) IN\_ATTRIB Metadata changed (permissions, timestamps, extended attributes, etc.) IN CLOSE WRITE File opened for writing was closed IN\_CLOSE\_NOWRITE File not opened for writing was closed IN\_CREATE File/directory created in watched directory IN\_DELETE File/directory deleted from watched directory IN DELETE SELF Watched file/directory was itself deleted IN MODIFY File was modified IN MOVE SELF Watched file/directory was itself moved IN\_MOVED\_FROM File moved out of watched directory IN\_MOVED\_TO File moved into watched directory

# Passing Variables

The command may contain these wildcards:

\$\$ - a dollar sign

 $\$  – the watched filesystem path (see above)

 $$#$  – the event-related file name

 $\$ % - the event flags (textually)

\$& - the event flags (numerically)

Example incron entry: /directory/to/watch IN\_MODIFY /path/to/script \$@/\$# This will execute the script and pass it the file name which triggered the rule

# A "diff"erent solution...

Compare your live data to a backup!

A utility you are probably familiar with "diff" can do this for you. Just run "diff -r (live directory) (backup directory)" You will receive a report of file differences.

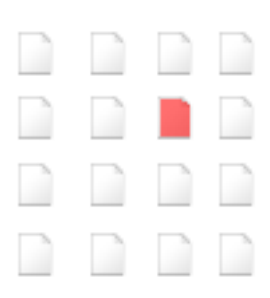

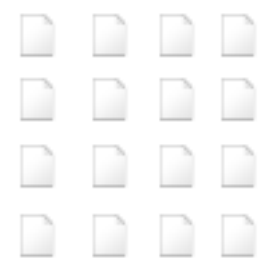

## DEFENSE: Forensics

## It's Logs, it's Logs It's better than bad, it's good. Logs, logs, logs!

Useful logs: Apache (website) ●Auth.log, FTP.log ●Syslog / messages ●Specific IDS logs

Tools to know:

- $\cdot$  Grep
- $-Awk$
- Perl/shell scripting

#### Modified object name: /home/user/website/upload/images/c100.php

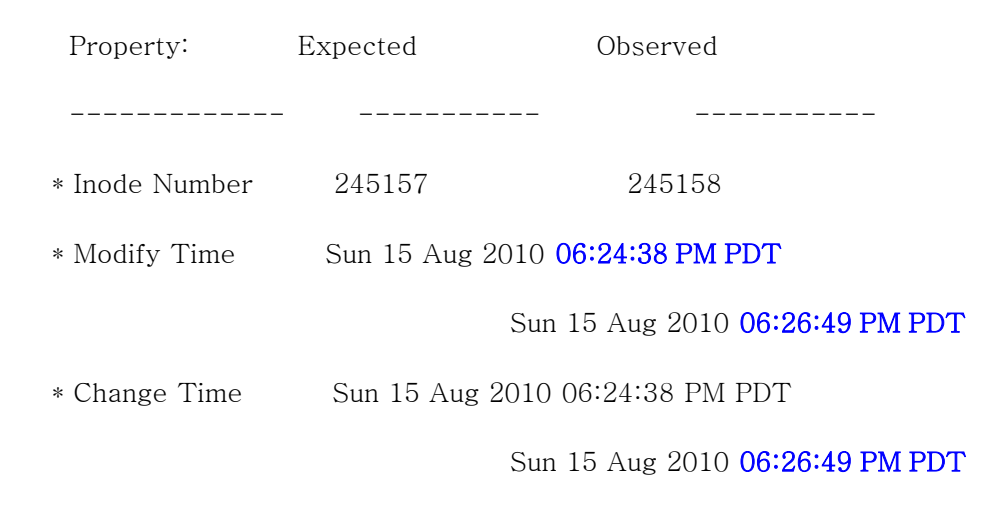

### Data found in the logs:

debian:~/apache\_logs\$ grep 18:24: wp-access.log

10.0.0.5 - - [15/Aug/2010:18:24:37 -0700] "POST /upload/uploader.php HTTP/1.1" 200

## Wrap up

Writing secure code will prevent the need for all of this. Until that day comes, enjoy what you have learned and apply it.

Attacks are mostly automated; happening daily, hourly, right now...

You're m heur own to continue researching the subject matters covered briefly in this talk. I have a list of URLs you are free to copy, as well as ideas for more talks if anyone wants to throw their hat in the ring.

- Writing secure code!
- Penetration testing!
- Why your firewall is racist.  $\sum_{i=1}^{\infty}$   $\binom{1}{i}$   $\binom{1}{i}$   $\binom{1}{i}$   $\binom{1}{i}$   $\binom{1}{i}$   $\binom{1}{i}$

# Further reading!

Snort

- . [http://www.snort.org](http://www.snort.org/) (IDS)
- . [http://www.snortsam.net](http://www.snortsam.net/) (Turns snort into an IPS)

mod\_security

- [http://www.modsecurity.org](http://www.modsecurity.org/) (Web application level firewall)
- . [http://www.gotroot.com](http://www.gotroot.com/) (mod\_security rule list)

iNotify (file change detection)

.[http://inotify.aiken.cz](http://inotify.aiken.cz/) (incron etc..)

●<http://inotify-tools.sourceforge.net/> (iNotify toolset)

Cross Site scripting:

 $\text{http://www.xssed.org}$  $\text{http://www.xssed.org}$  $\text{http://www.xssed.org}$  (Cross site scripting attacks archive)